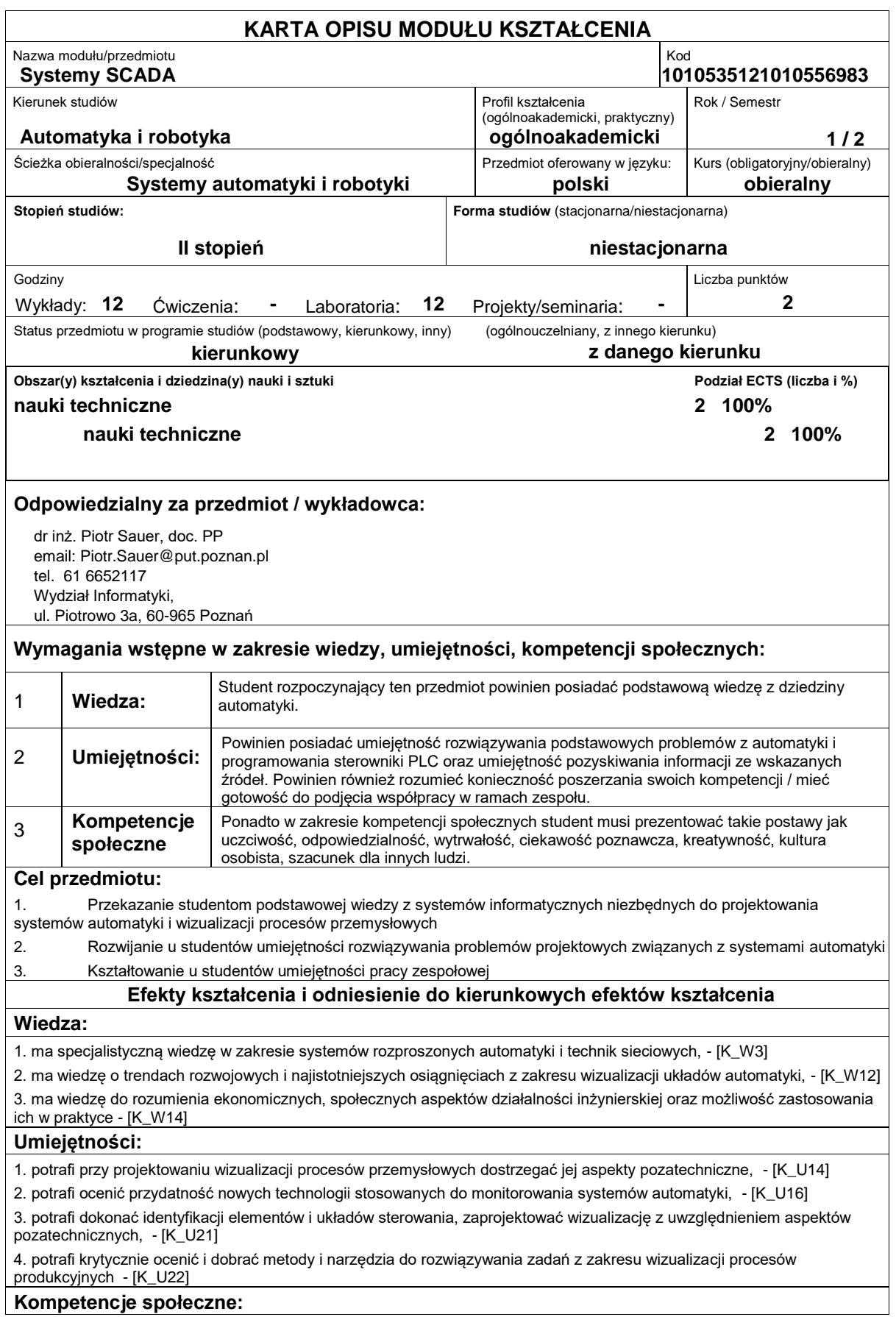

1. posiada świadomość odpowiedzialności za pracę własną oraz gotowość podporządkowania się zasadom pracy w zespole i ponoszenia odpowiedzialności za wspólnie realizowane zadania, - [K\_K3]

2. posiada świadomość konieczności profesjonalnego podejścia do zagadnień technicznych, - [K\_K4]<br>3. potrafi myśleć i działać w sposób kreatywny - [K\_K5]

3. potrafi myśleć i działać w

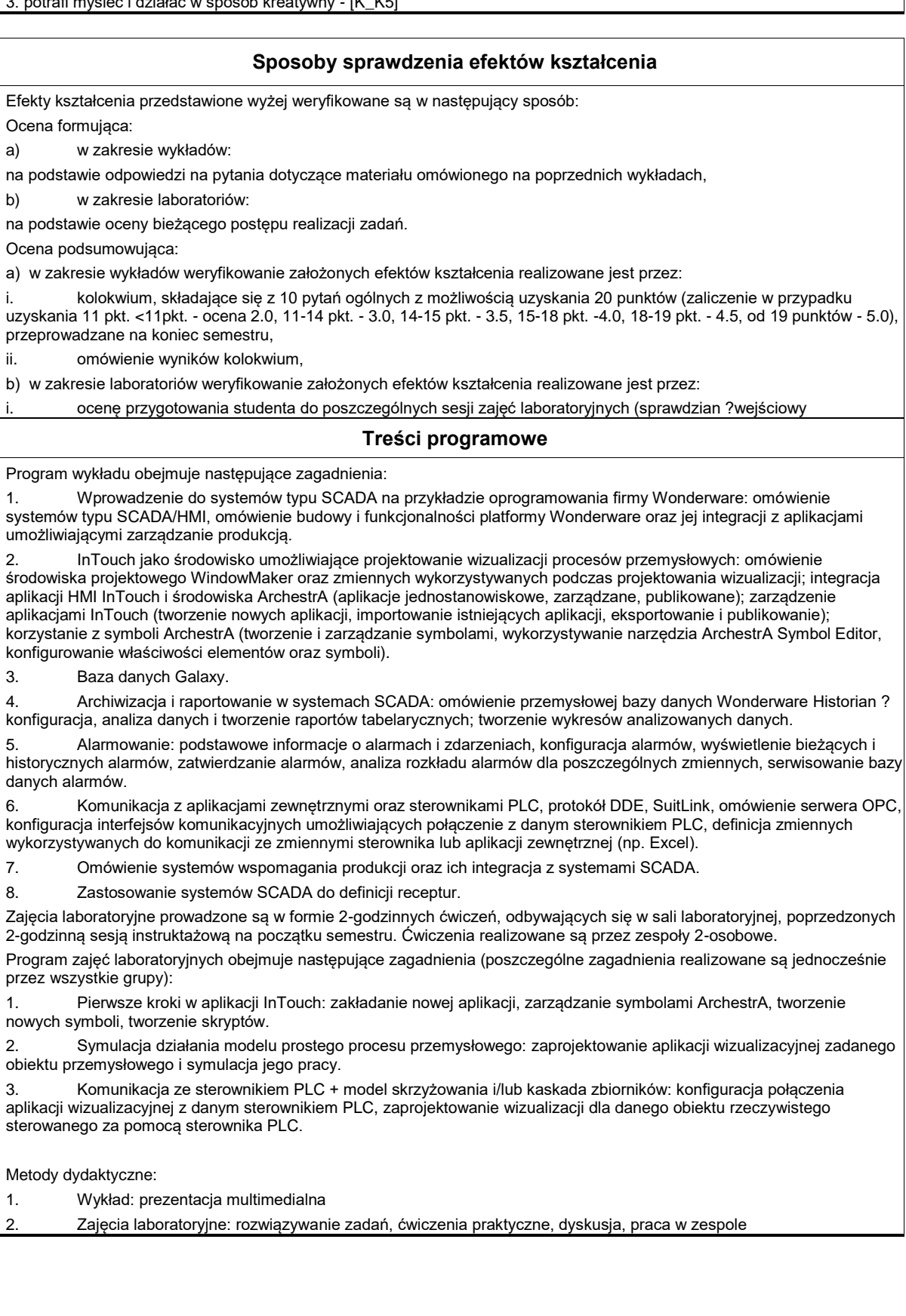

## **Literatura podstawowa:**

- 1. Handbook of SCADA systems, Williams R., Elsevier Advanced Technology, 1st edition, 2001
- 2. Dokumentacja techniczna aplikacji InTouch

## **Literatura uzupełniająca:**

1. Wybrane parametry urządzeń do automatyzacji, Kloust H., Biblioteka COSiW SEP, Warszawa, 2002

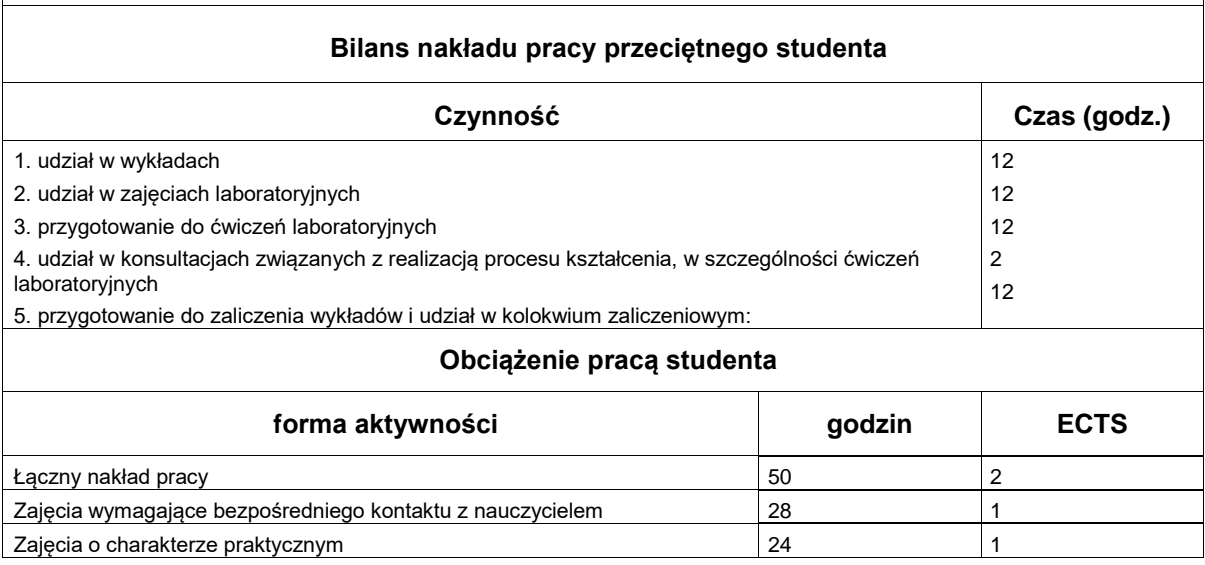